# Logische Modelle für OLAP

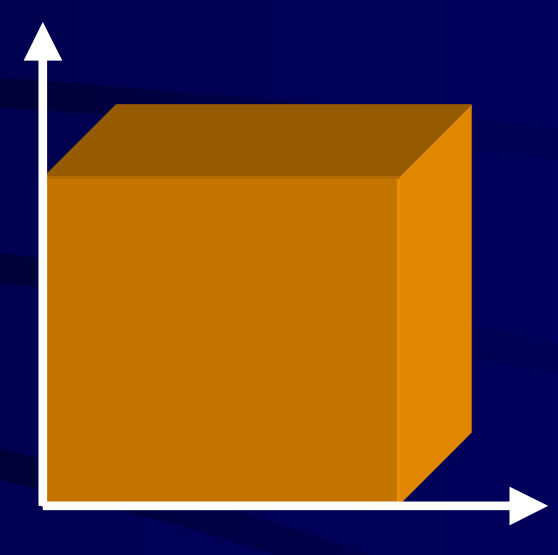

#### Burkhard Schäfer

# Übersicht Übersicht

- •• Einführung in OLAP
- •• Multidimensionale Daten: Hypercubes
- •• Operationen
- •**• Formale Grundlagen**
- •• Zusammenfassung

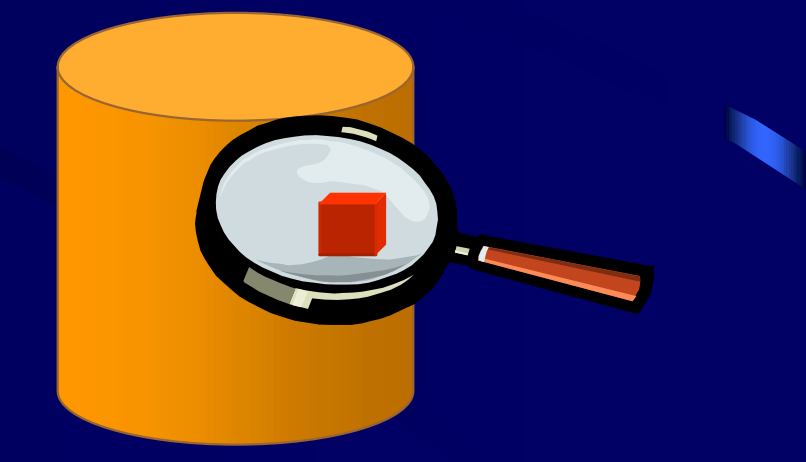

#### Einführung in OLAP

- •• Verfahren zur Analyse großer Datenbestände
- $\blacksquare$ • Data Warehouse als Datenquelle
- •• Multidimensionales Datenmodell

•• Anwendung: Analyse historischer Geschäftsdaten, Entscheidungsunterstützung

# Datenquelle

•• Data Warehouse: flache Struktur

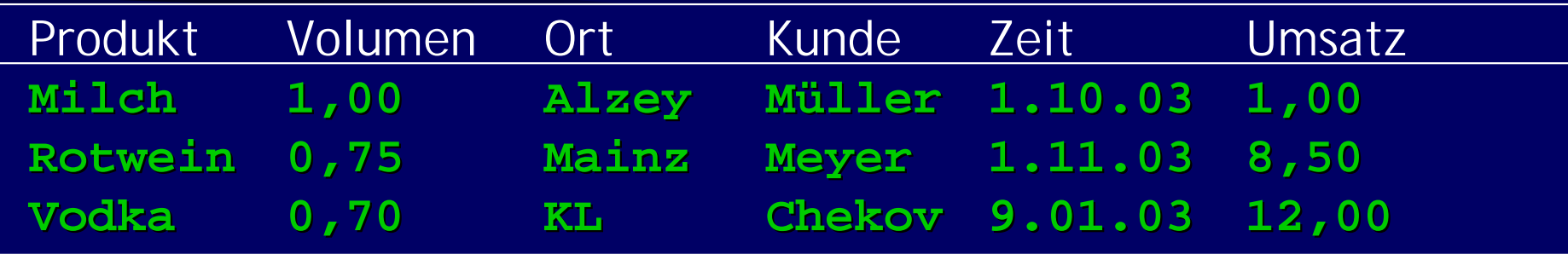

- VK (Produkt, Volumen, Ort, Kunde, Zeit, Umsatz) •• Auswahl zu analysierender Attribute
- •• Klassifikation in bestimmende und abhängige Attribute

# Hypercube

- •• N-dimensionale Datenstruktur
- •• Dimensionen: bestimmende Attribute  $\rightarrow$  Achsen
- $\blacksquare$ • Maße: abhängige Attribute
	- $\rightarrow$  Zellen

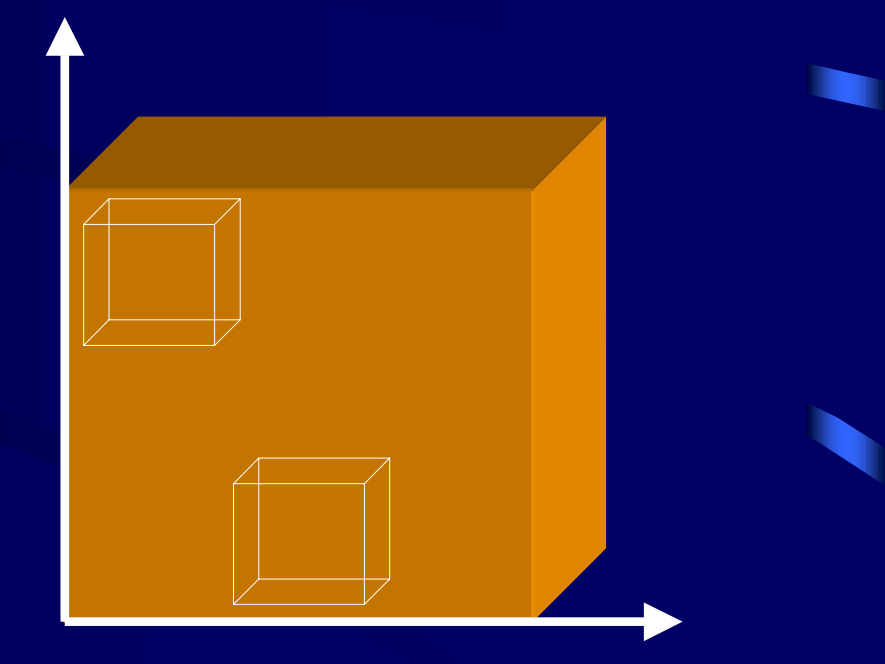

mit Dimensionswerten als Koordinaten

#### Hypercube Beispiel

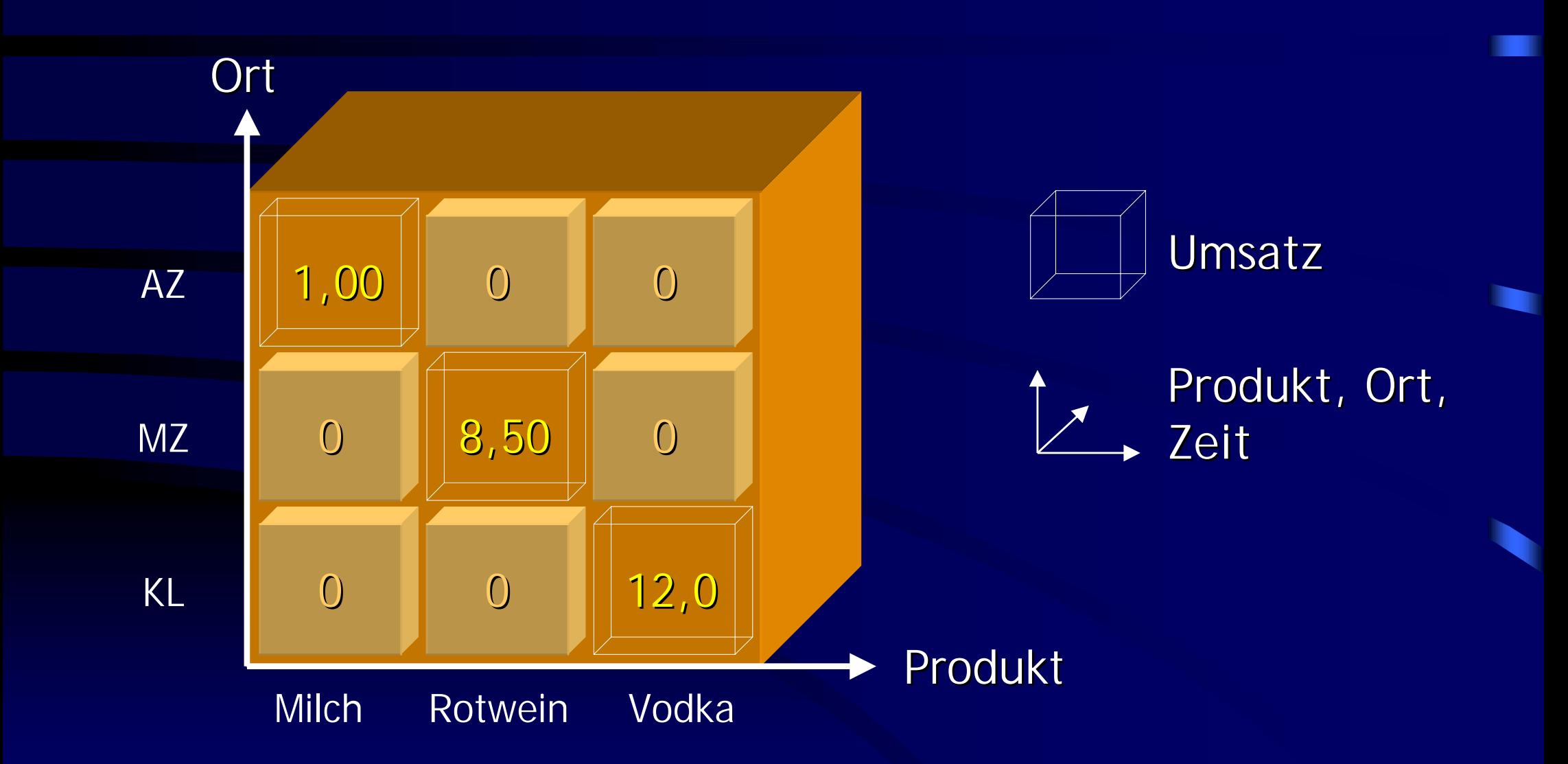

# Informationsgewinnung Informationsgewinnung

•• Problem: Daten im Hypercube zu detailliert

•• Idee:

> –– Zusammenfassung "ähnlicher" Daten –– Auswahl an Detaillierungsgraden  $\rightarrow$  Hierarchien

#### Hierarchien

- •• Hierarchisch organisierte Aggregationsebenen auf Dimensionen
- $\blacksquare$ • Part-Of-Relation zwischen Ebenen

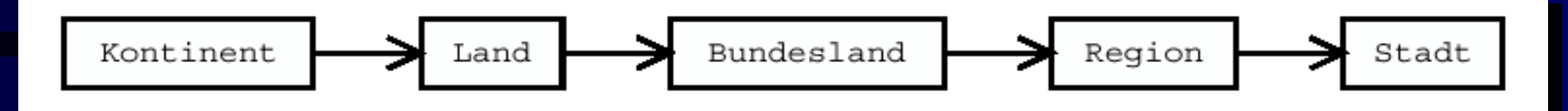

•• Mit Prädikaten oder Abbildungen definiert *in*(*Pfalz*, *Kaiserslautern*), *in*(*Pfalz*, *Neustadt*)  $f_{1\rightarrow2}(Alzey) = Rheinhessen$ 

#### Hierarchie auf Ort

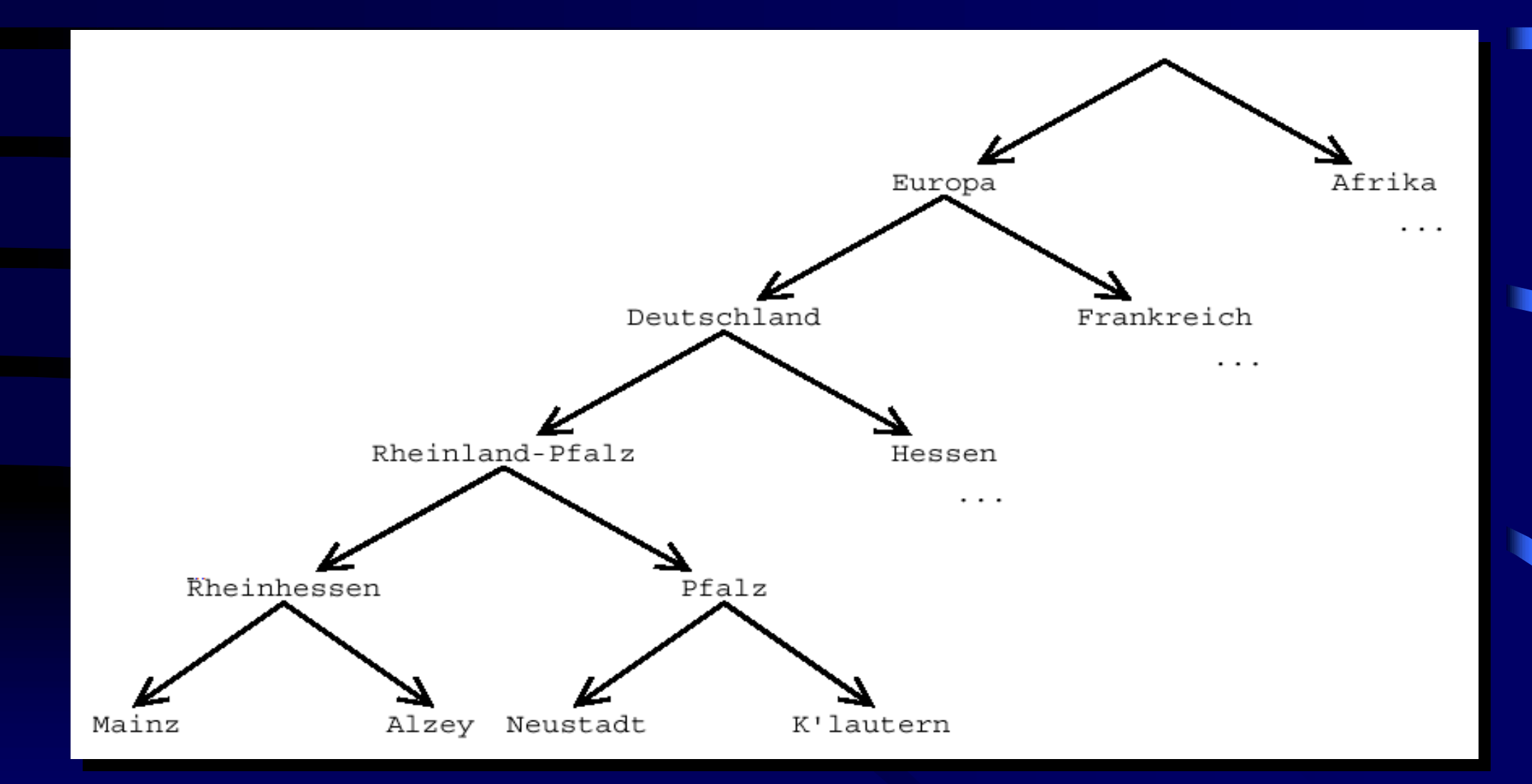

## OLAP-Operationen

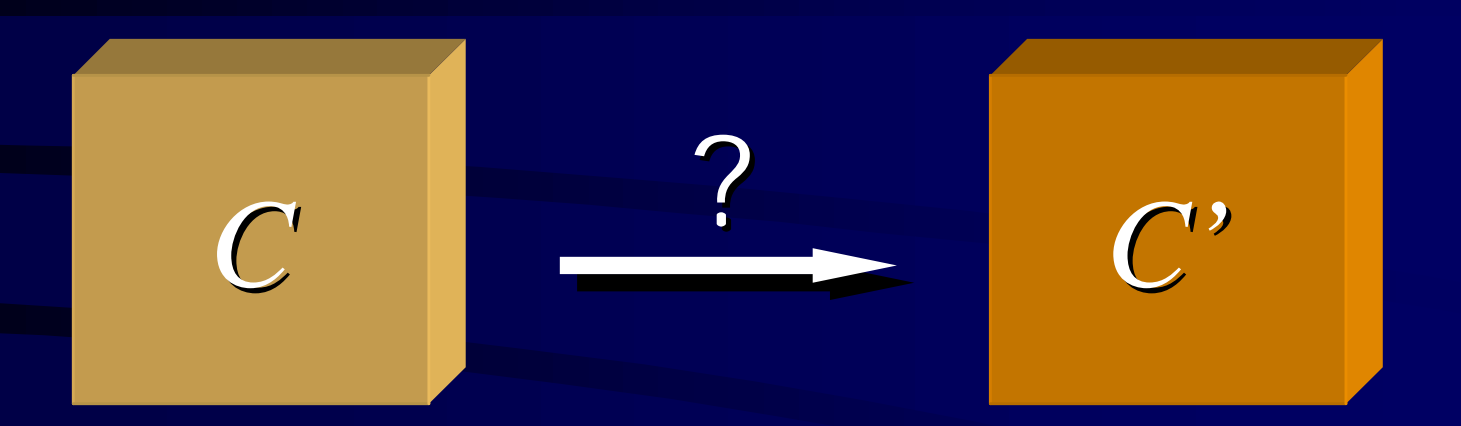

- •• Drill-Down und Roll-Up
- •• Slicing und Dicing
- •• Pivoting
- •• Push und Pull

#### Drill-Down und Roll-Up

- •• Navigation zwischen Hierarchieebenen
- •• Drill-Down:
	- $-$  detailliertere Ebene Land  $\rightarrow$  Bundesland

- •• Roll-Up:
	- –– grobere Ebene Stadt  $\rightarrow$  Region
	- $\sim$ – Zusammenfassen von Werten (Maßen) der darunterliegenden Ebene mit Aggregationsfunktion

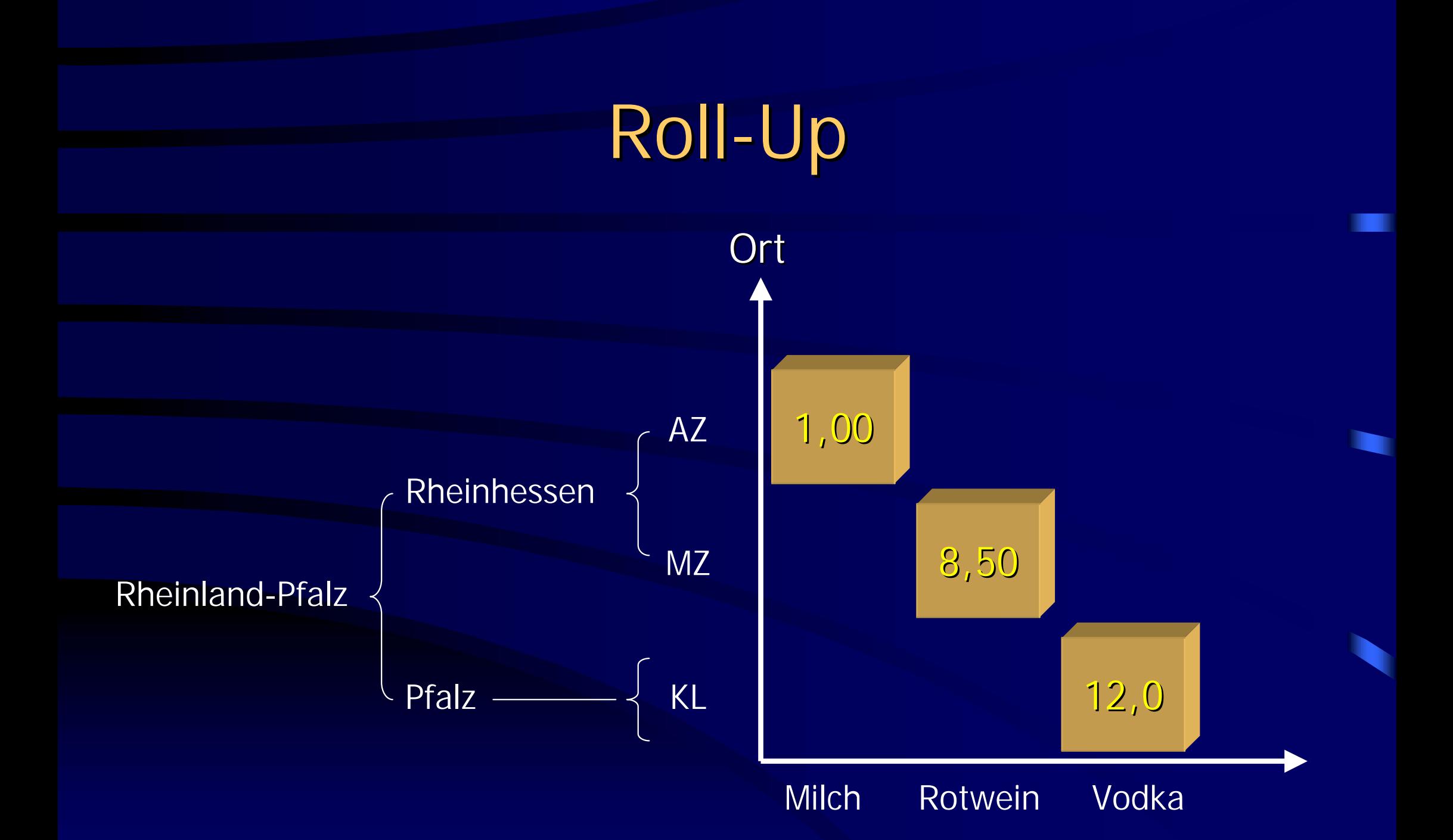

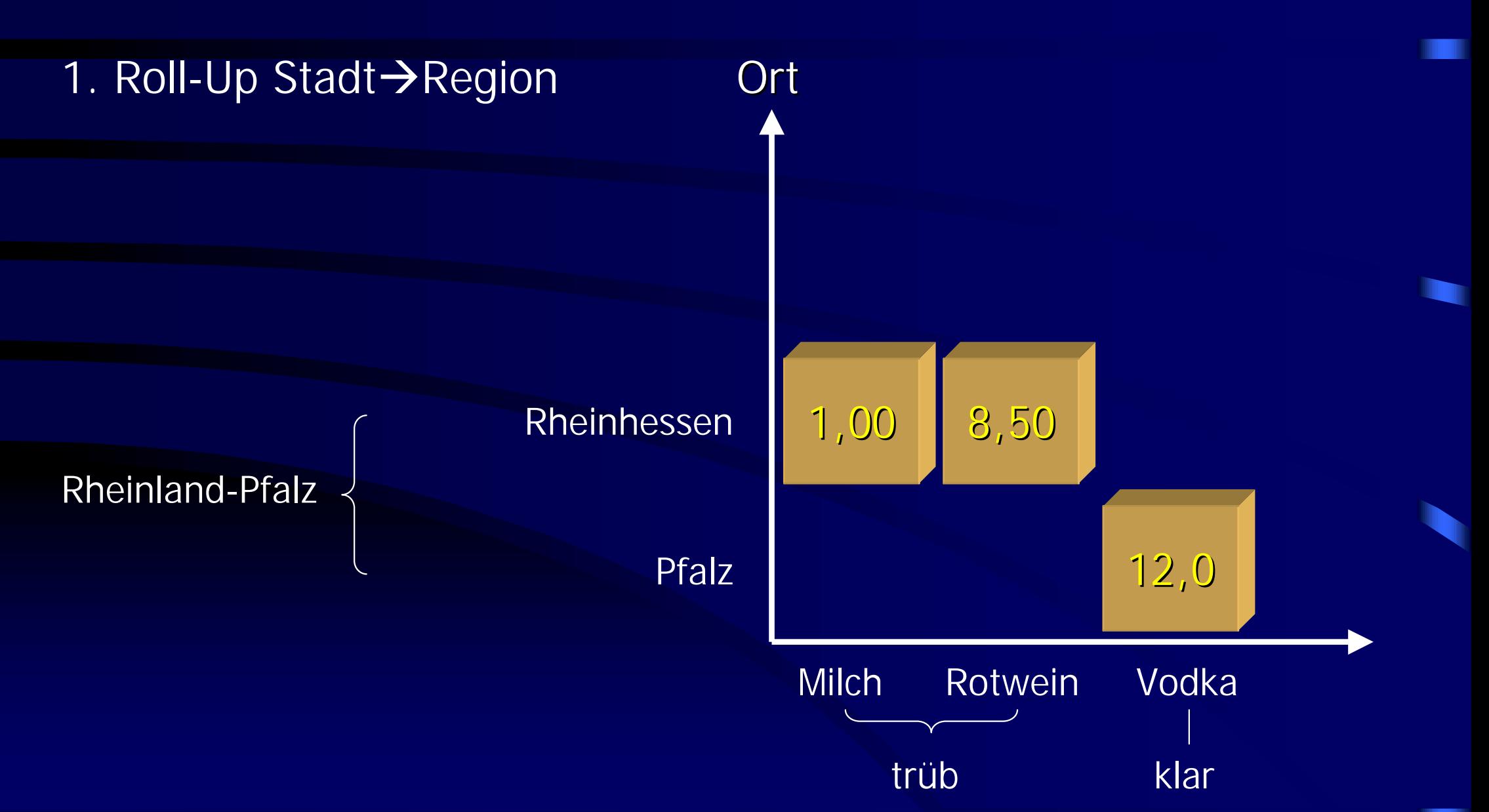

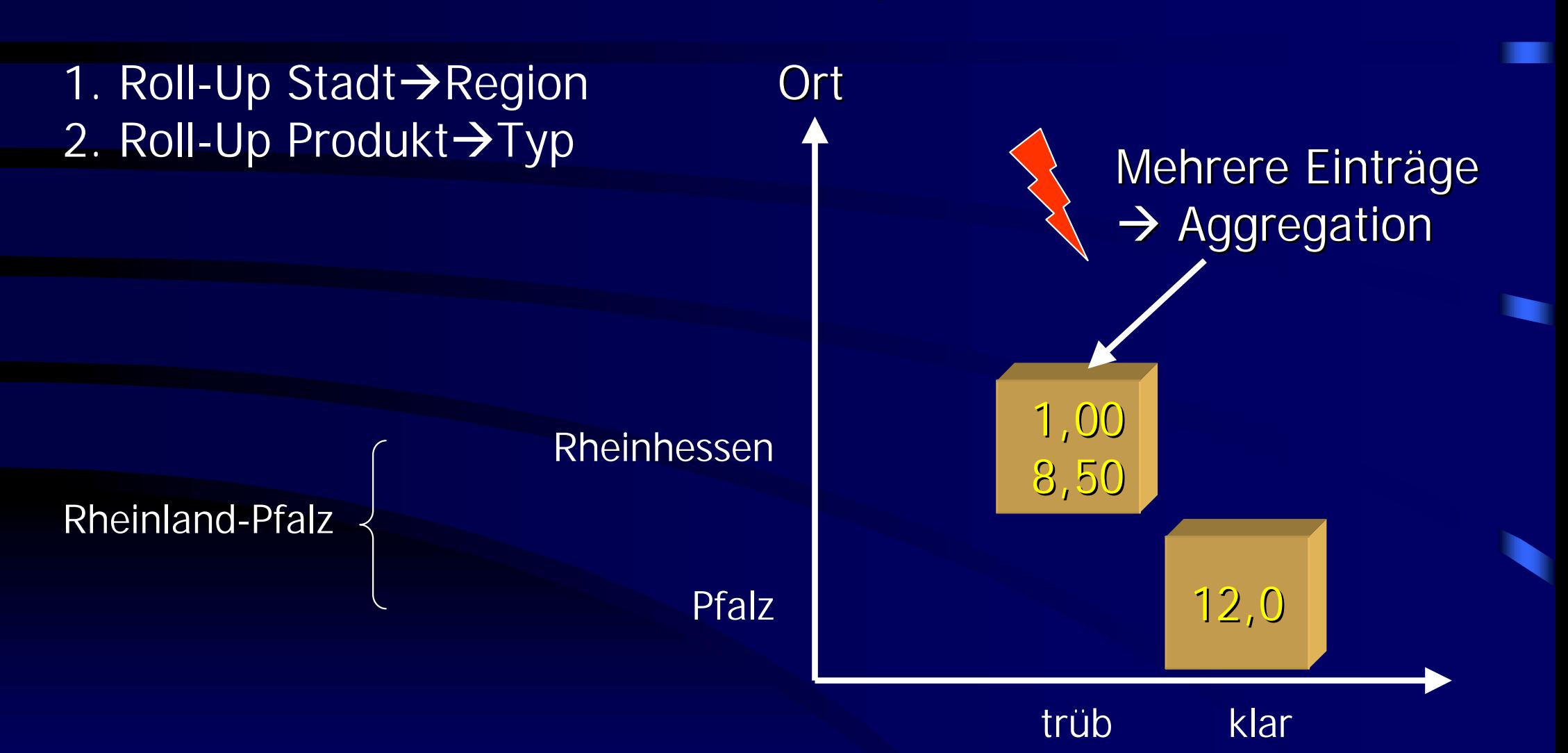

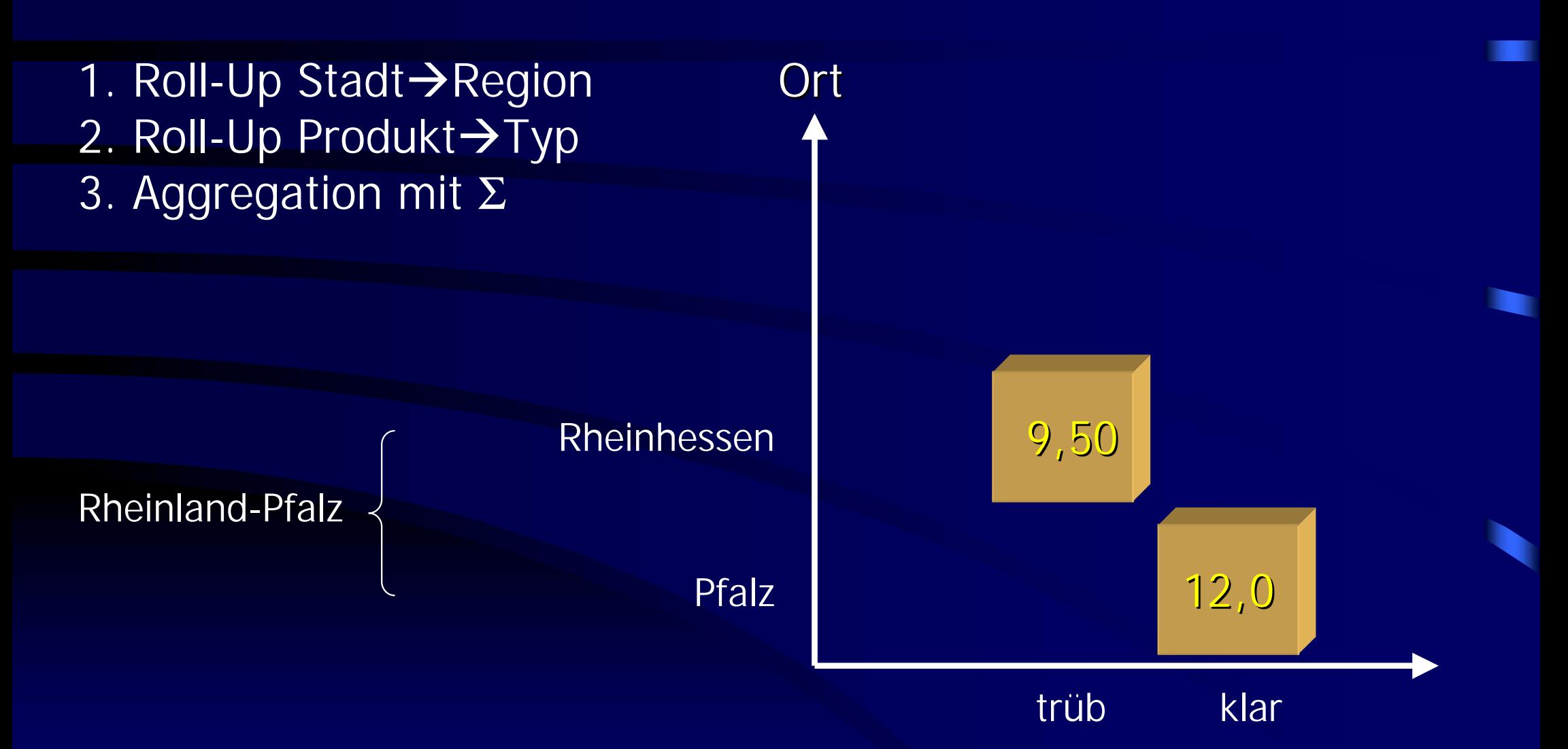

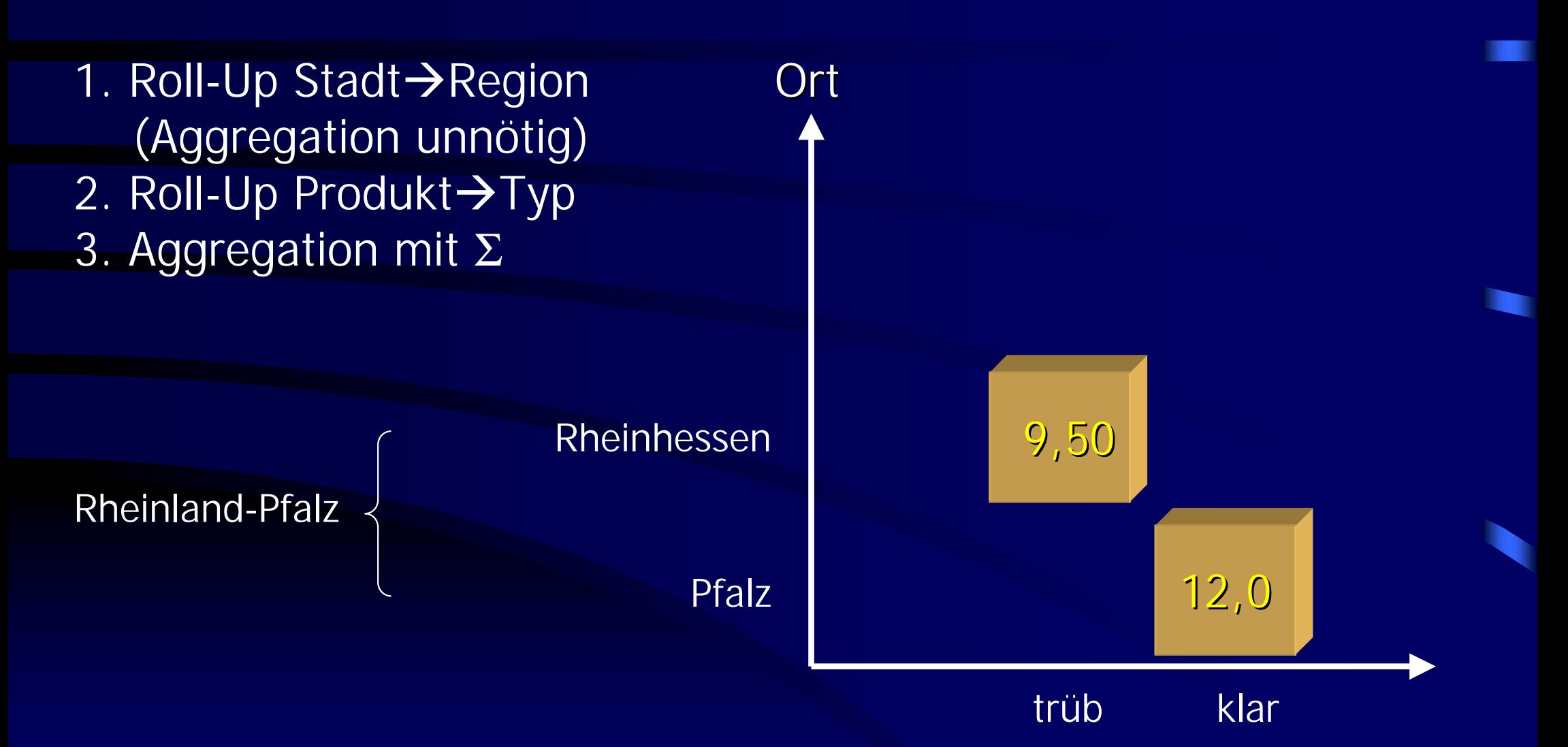

# Drill-Down

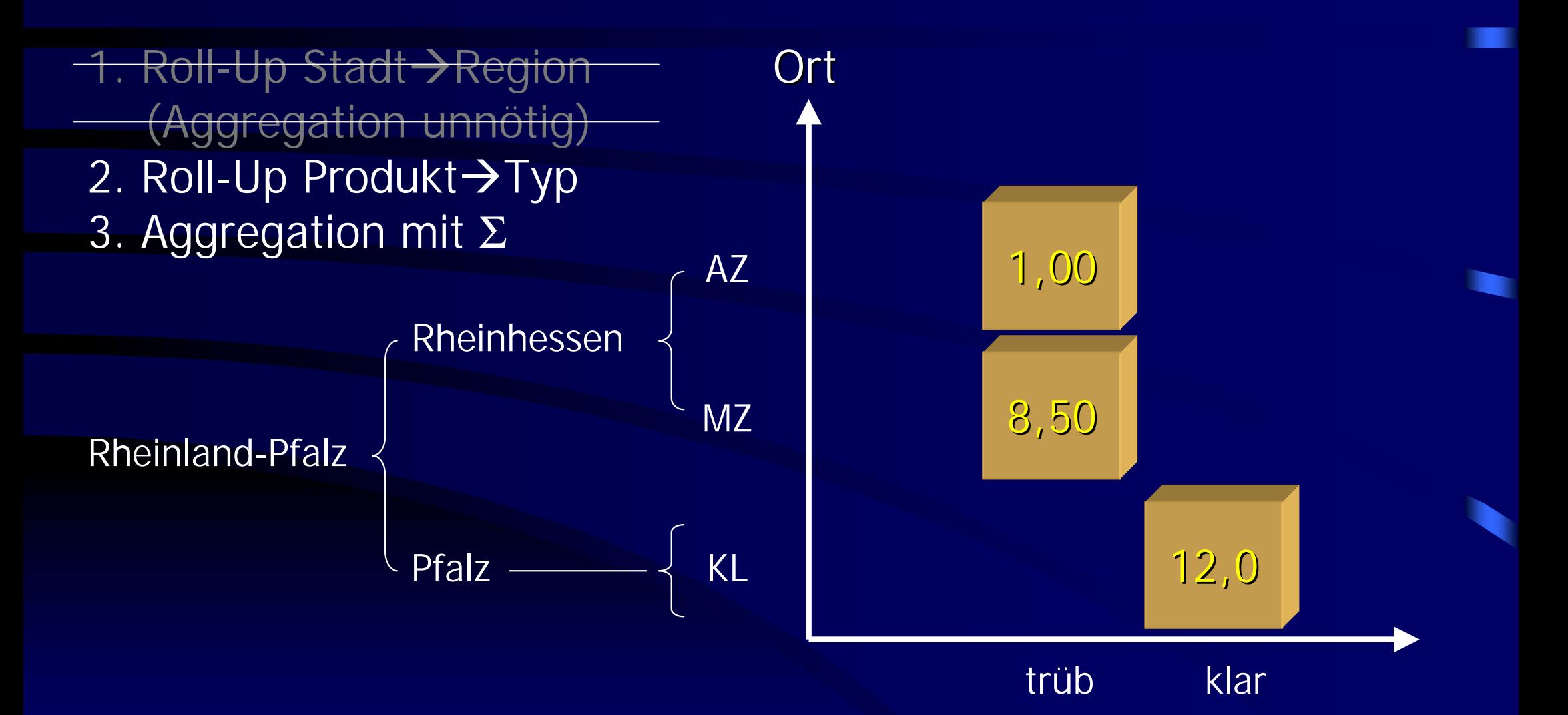

# Slicing und Dicing

- •• Restriktionen auf Hypercubes
- •• Selektives Entfernen von Zellen

Slicing: – Restriktion auf einer Dimension Dicing:

– Restriktion auf mehreren Dimensionen

# Slicing und Dicing

- •• Auswahl von Zellen über
	- Intervalle  $5 <$  Umsatz  $< 10$
	- –– Mengen  $\qquad$  Ort in (KL, MZ)
	- Prädikate  $P(m)$  gdw m.Umsatz MOD 2 = 0

# Slicing

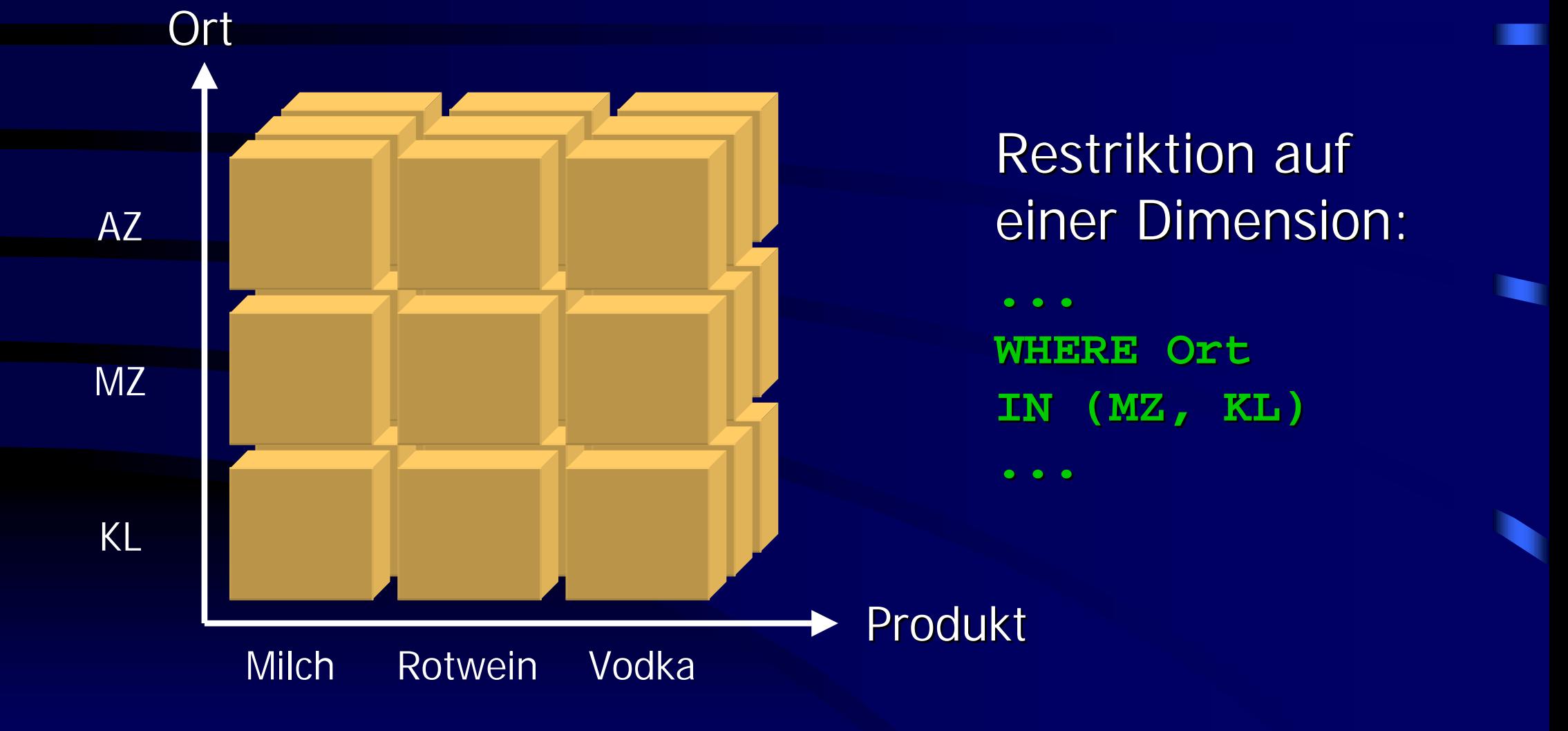

# Slicing

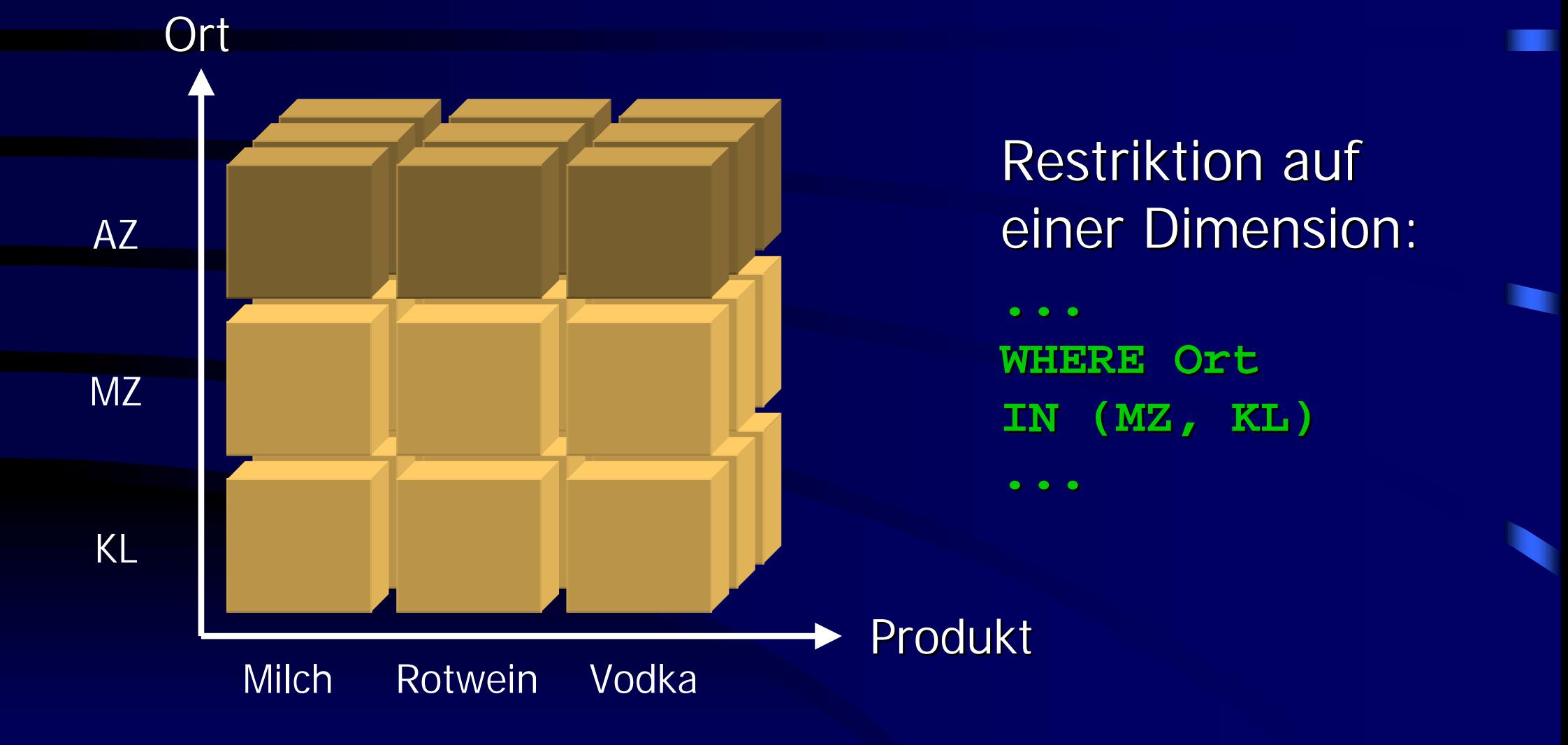

# Slicing

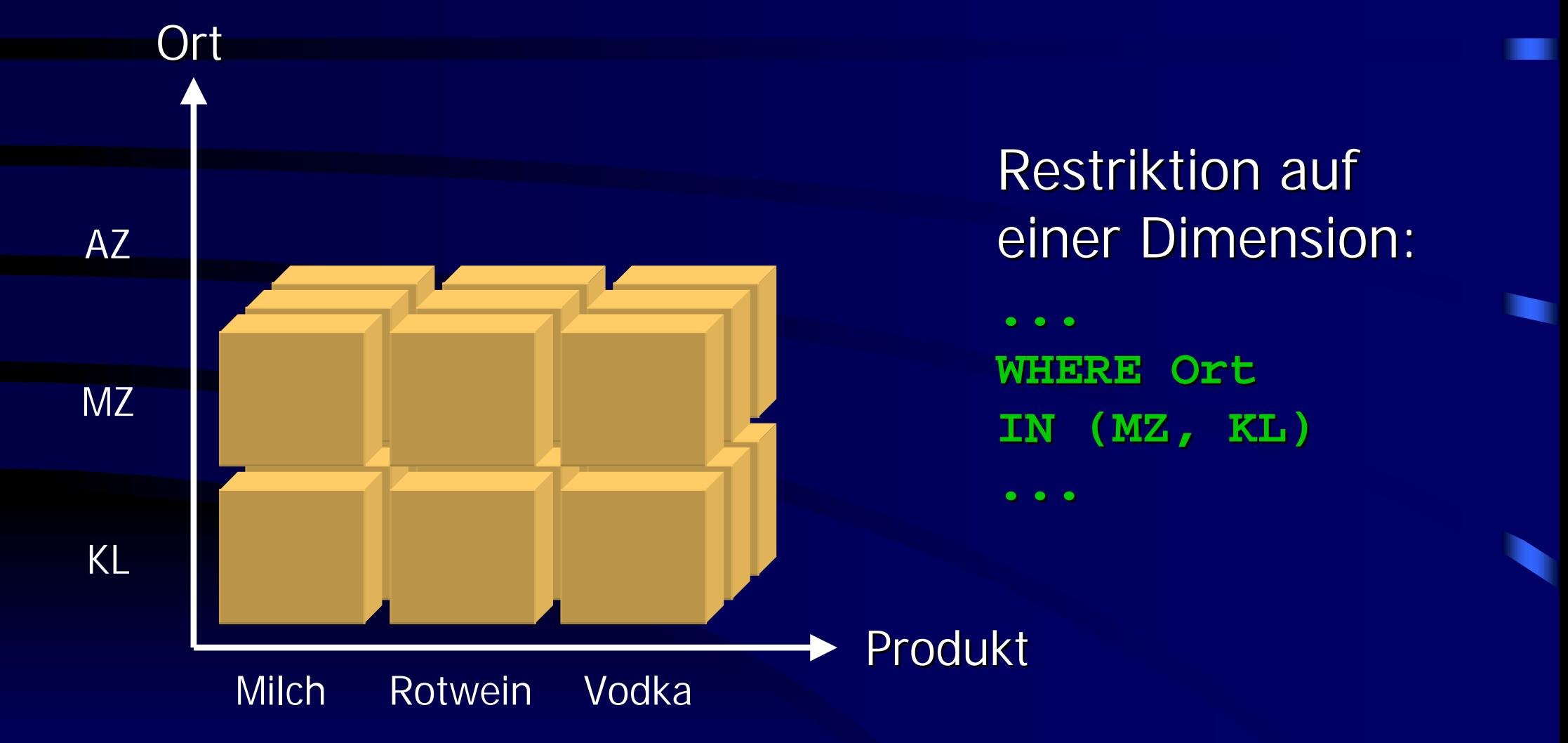

# Dicing

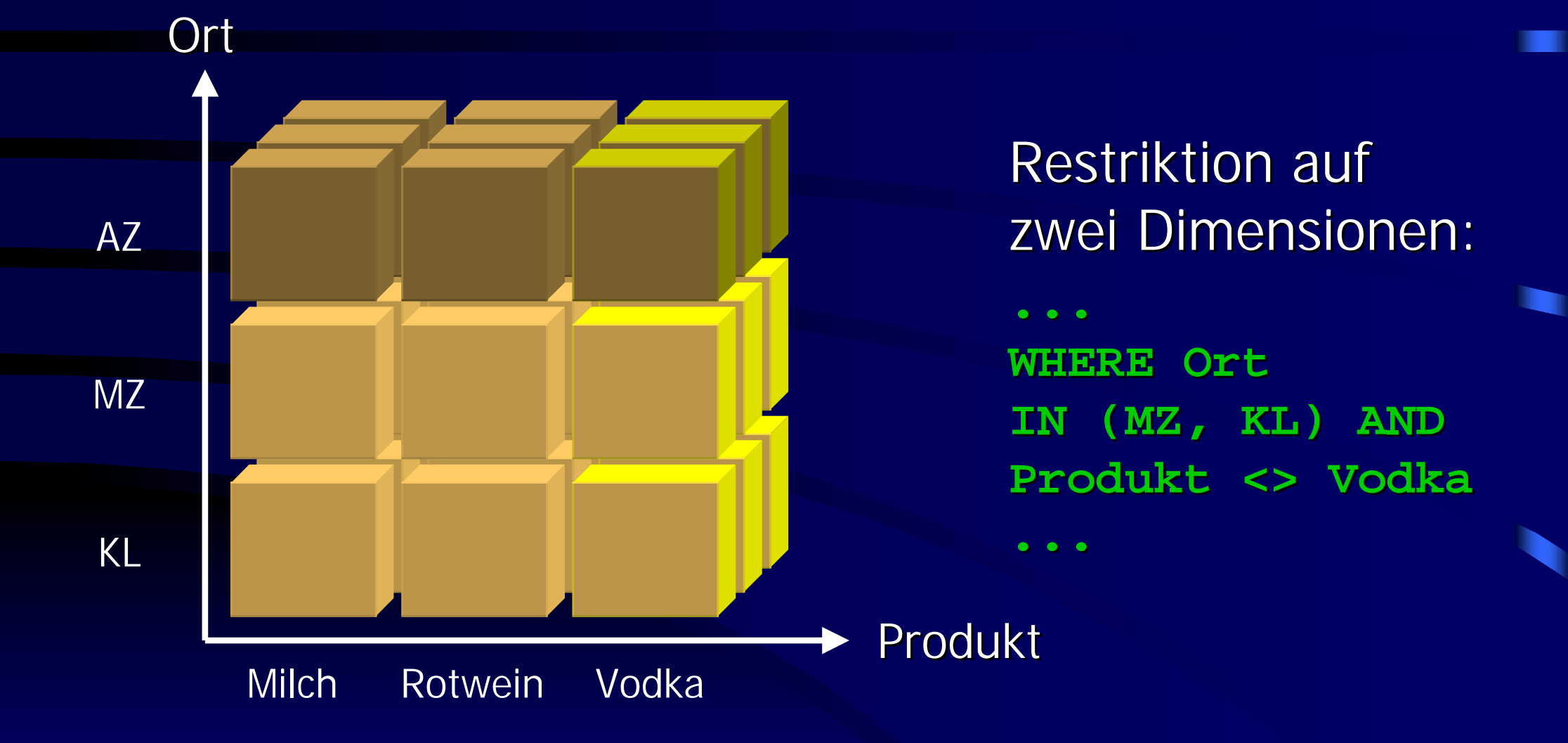

# Dicing

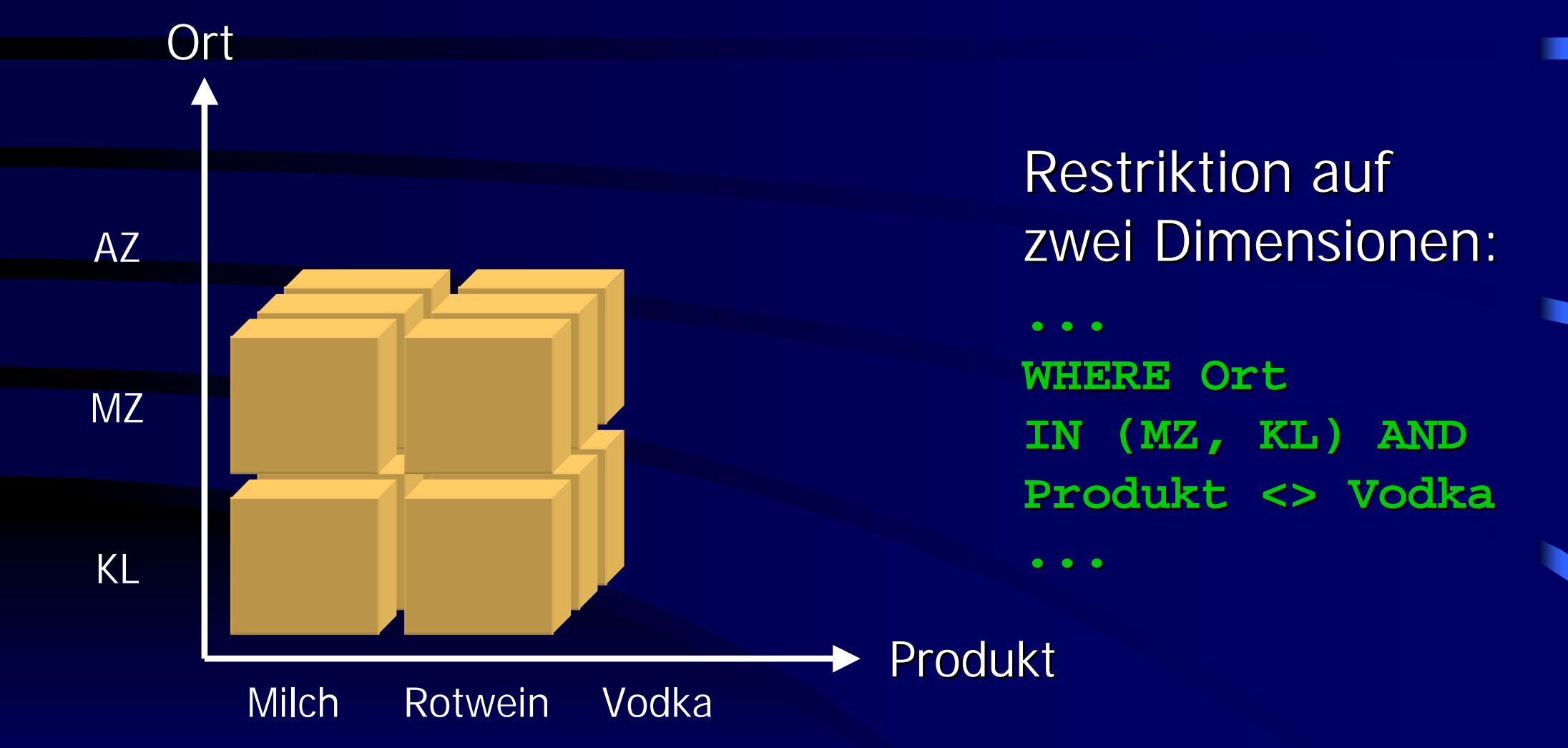

# Pivoting

•• Wunsch: Anpassung der Darstellung · Weg: Vertauschen von Dimensionen

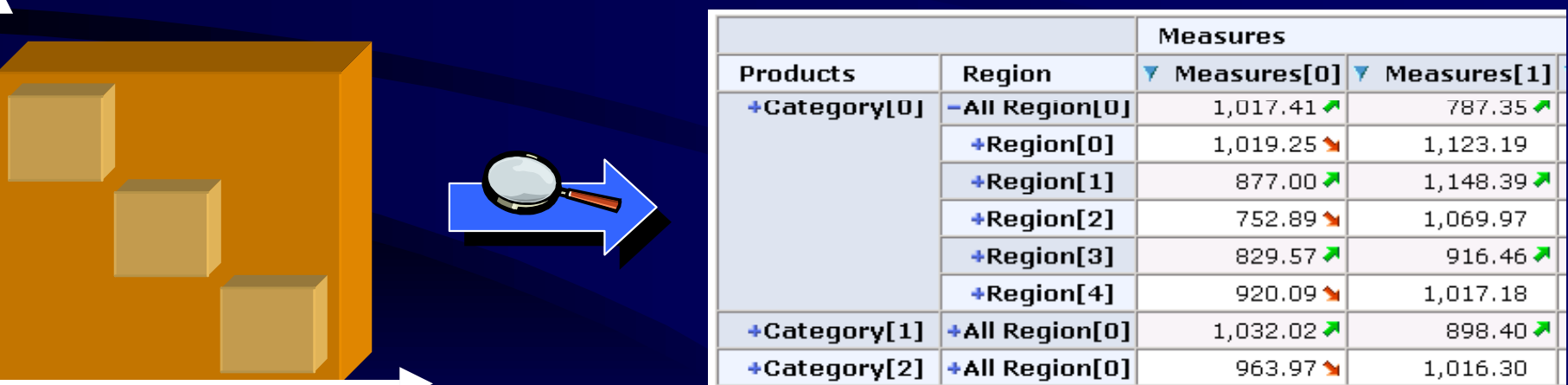

# Pivoting

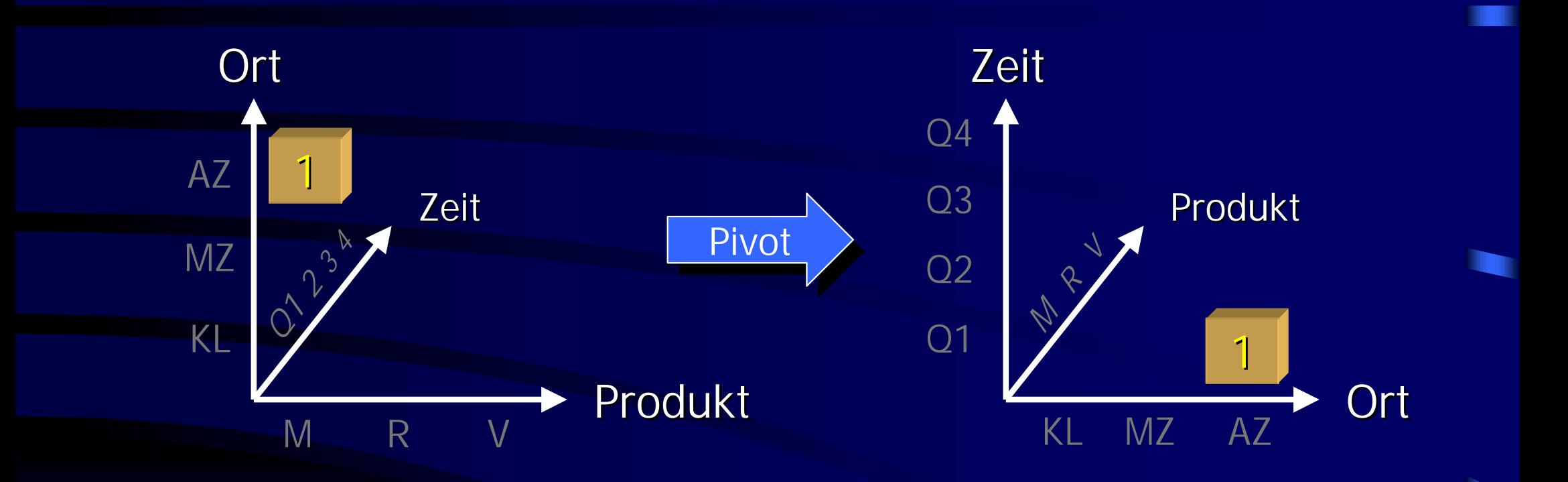

- C • Dimensionen und Maße bleiben gleich
- •• Anordnung ändert sich

#### Push und Pull

- •• Konvertierung Dimensionen < > Maße
- •• Symmetrie, Aggregate auf Dimensionen
- •• Push:
	- $\sim$ – Dimensionswert in Maßtupel einfügen
	- –– Dimension entfernen (optional)
- • Pull:
	- neue Dimension erstellen
	- –– Dimensionswert aus Maßtupel bilden

#### Push und Pull

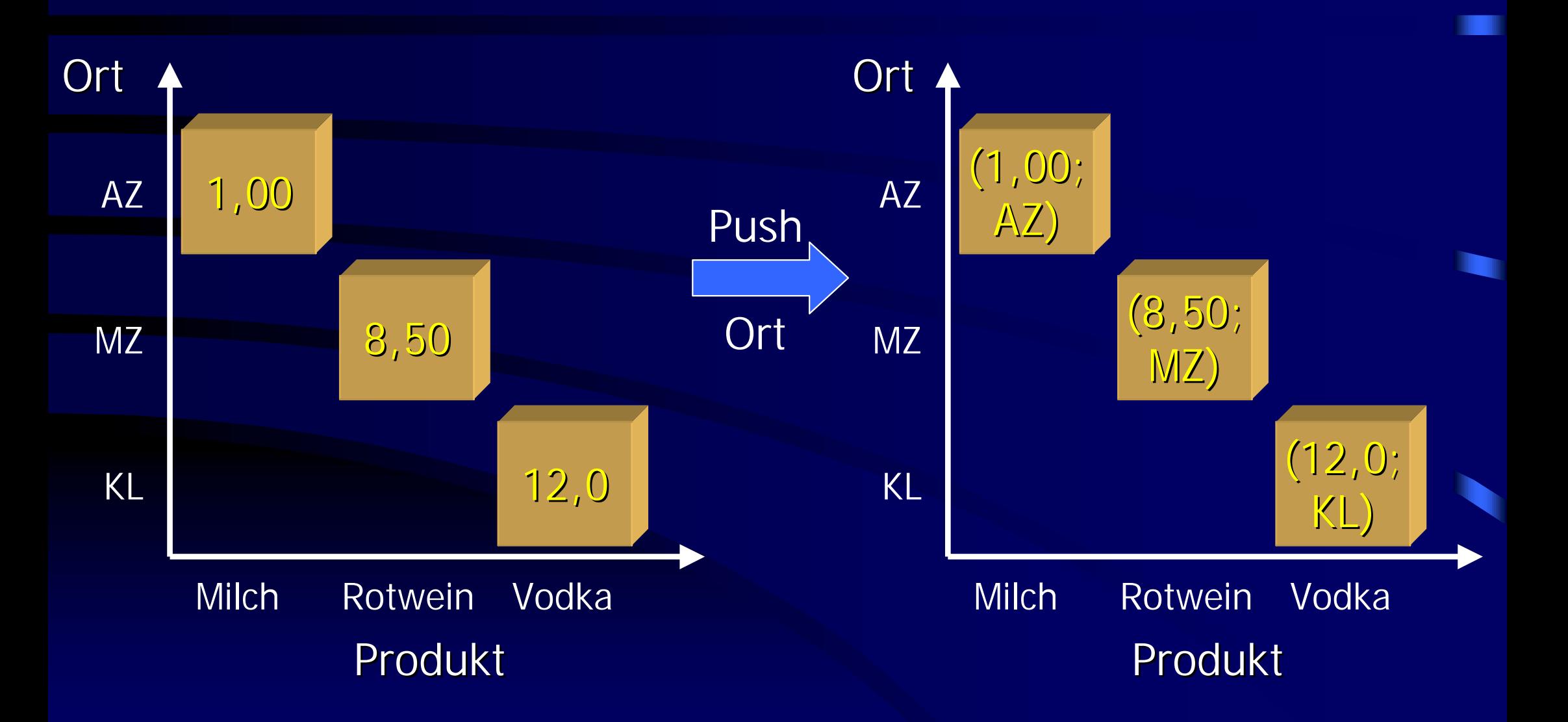

# Formale Grundlagen Formale Grundlagen

- •• Datenmodell
	- $\sim$ – formales Erfassen eines Hypercubes
	- –– kompakte Schreibweise
	- –– äquivalente Behandlung von Maßen und Dimensionen
- •• Operationen
	- übliche OLAP-Funktionalität
	- –– exakte Bestimmung möglicher Cube-Transformationen

# Der Hypercube Der Hypercube *C*

•• Hypercube als 5-Tupel

$$
C = (k, dn, dt, e, v) \\
$$

•• Menge aller Hypercubes

$$
Cube = \mathbb{N}_{+} \times DN \times DT \times E \times \mathbb{N}_{0}
$$
  

$$
DN = String^{k}
$$
  

$$
DT = Dom^{k}
$$
  

$$
E = dt_{1} \times \cdots \times dt_{k}
$$

$$
C = (k, dn, dt, e, v)
$$

#### Bedeutung der Komponenten:

- *k* $\mathit{k}$  - Anzahl der Attribute
- *dn* $\mathbb{N}$  Namen der Attribute
- *dt* Datentypen der Attribute
- *e*e Werte der Attribute
- *v* Attribute, die eine Dimension sind

$$
C = (k, dn, dt, e, v)
$$

#### *k* Anzahl der Attribute $k \in \mathbf{N}_+$

Gesamtanzahl allerAttribute im Hypercube. Sowohl Maße als auchDimensionen enthalten.

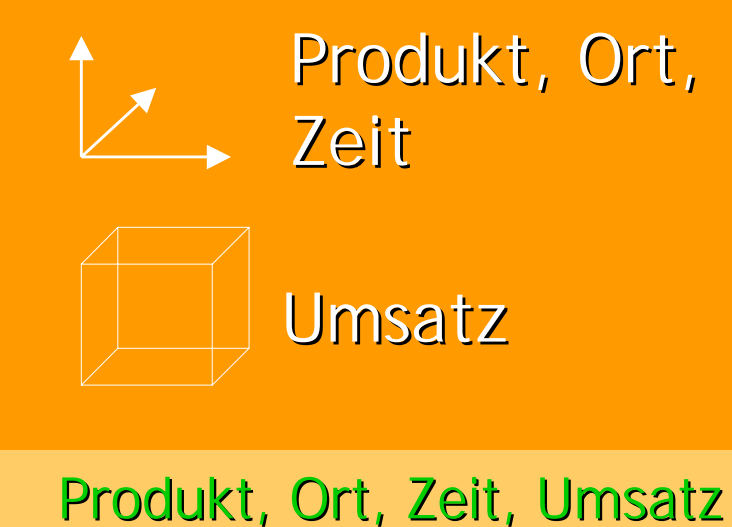

*k*=4

 $C = (k, dn, dt, e, v)$ 

*dn* Namen der Attribute*dn*  <sup>∈</sup> *DN = String k*

k-Tupel, das Namen aller Attribute enthält

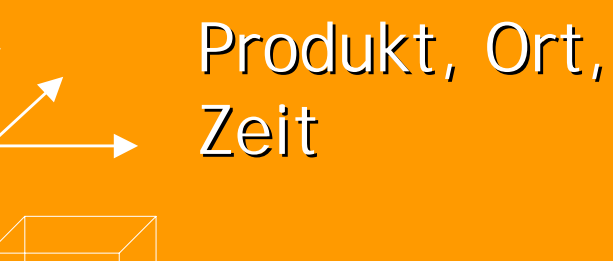

Umsatz

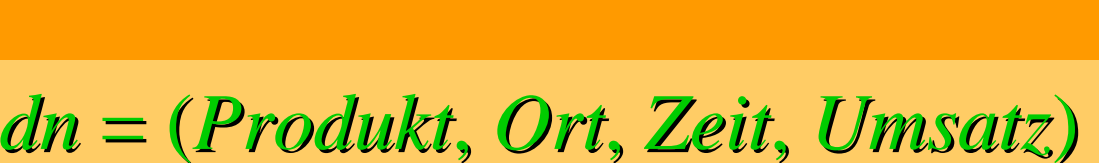

$$
C = (k, dn, dt, e, v)
$$

*dt* Typen der Attribute  $dt \in DT = Dom^k$ 

k-Tupel mit Datentypen aller Attribute

Produkt, Ort, Zeit

Umsatz

*dt* = (*String*, *String*, *Date*, *Float* )

$$
C = (k, dn, dt, e, v)
$$

*e*Rohdaten

 $e \in E = dt_1 \times ... \times dt_k$ 

#### Menge mit k-Tupeln, die <sup>∈</sup> *E = dt* Attributwerte enthalten

('*Milch'*, '*Alzey'*, 1.10.03, 1.00), , 1.10.03, 1.00), ('*Rotwein' Rotwein'*, '*Mainz'*, 1.11.03, 8.50), , 1.11.03, 8.50), ('*Vodka'*, '*Kaiserslautern' Kaiserslautern'*, 9.01.03, 12.00) , 9.01.03, 12.00) *e =*

$$
C = (k, dn, dt, e, v)
$$

*v*Dimensionsspalten Attribute, die (von links *v*∈ **N**<sub>0</sub> *v* ≤ *k* gezählt) Dimension sind

| Product, Ort, Zeit, Umsatz | $v=3$ |
|----------------------------|-------|
| Dimensionen                | Maß   |

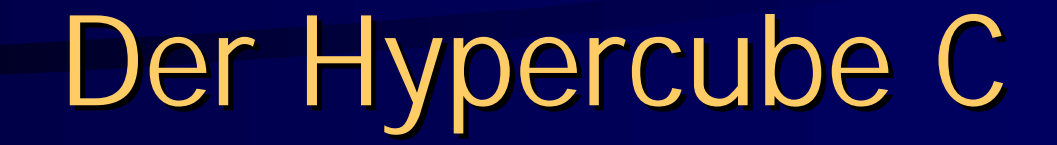

$$
C = (k, dn, dt, e, v)
$$

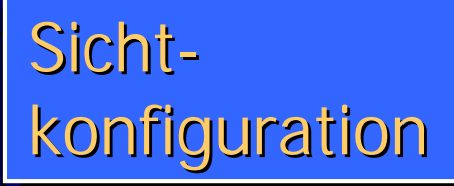

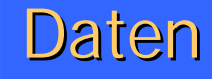

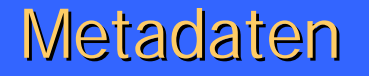

#### Operationen

- •• Menge von Inferenzregeln zur Manipulation von Hypercubes
- • Ziel: übliche OLAP-Funktionen darstellbar übliche OLAP-Funktionen darstellbar
- •• Operationen: swap, restrict, transform, aggregate, copy, push, pull, project

#### Swap-Operation

 $swap : Cube \times \mathbb{N}_+ \times \mathbb{N}_+ \rightarrow Cube$ 

•· swap(C, i, j) vertauscht im Hypercube C die Dimensionen i und j.

$$
\frac{(k, (dn_1, \ldots, dn_i, \ldots, dn_j, \ldots, dn_k), (dt_1, \ldots, dt_i, \ldots, dt_j, \ldots, dt_k)}{(k, (dn_1, \ldots, dn_j, \ldots, dn_i, \ldots, dn_k), (dt_1, \ldots, dt_j, \ldots, dt_i, \ldots, dt_k)} \cdots \cdots \frac{\{(e_1, \ldots, e_i, \ldots, e_j, \ldots, e_k), \ldots\}, v)}{\{(e_1, \ldots, e_j, \ldots, e_i, \ldots, e_k), \ldots\}, v)}
$$

•• Entspricht der Pivot-Funktion

#### Swap-Operation

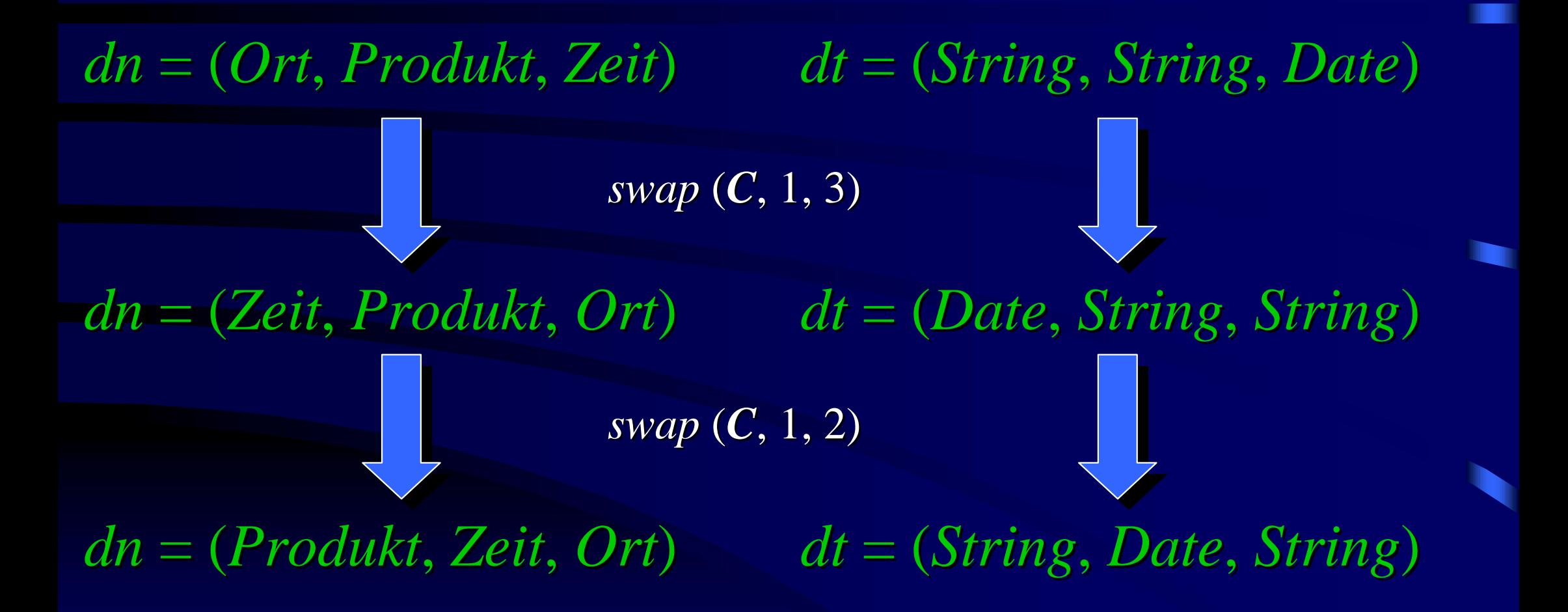

(analog für *e* )

#### Restrict-Operation

 $restrict: Cube \times \mathbb{N}_+ \times Pred \rightarrow Cube$ 

•• restrict(C, i, P) entfernt alle Elemente aus Hypercube C, für die Attribut i das Prädikat P nicht erfüllt.

 $\mathit{restrict}: \frac{(k, dn, dt, e, v)}{(k, dn, dt, \{\widetilde{e} \mid \widetilde{e} \in e \land P(\widetilde{e}_i)\}, v)}$ 

•• Wird für Slicing und Dicing benötigt

#### **Restrict-Operation**

Sei CeCube wie im Beispiel mit

('*Milch'*, '*Alzey'*, 1.10.03, 1.00), , 1.10.03, 1.00), ('Rotwein', 'Mainz', 1.11.03, 8.50), ('*Vodka'*, '*Kaiserslautern' Kaiserslautern'*, 9.01.03, 12.00) , 9.01.03, 12.00) *e =*

Restriktion auf Umsatz  $\rightarrow$  i=4 Mit  $P(u)$  gdw u > 5 ergibt restrict(C, i, P)

('Rotwein', 'Mainz', 1.11.03, 8.50), ('*Vodka'*, '*Kaiserslautern' Kaiserslautern'*, 9.01.03, 12.00) , 9.01.03, 12.00) *<sup>e</sup>' =*

#### **Transform-Operation**

transform: Cube  $\times N_+ \times \mathcal{F}_{dn} \times \mathcal{F}_{dt} \times \mathcal{F}_e \rightarrow Cube$ 

•• transform(C, i,  $f_{dn}$ ,  $f_{dt}$ ,  $f_e$ ) wendet die Transformationsfunktionen f<sub>dn</sub>, f<sub>dt</sub> und f<sub>e</sub> auf das Attribut i des Hypercube C an.

$$
\frac{(k, (dn_1, \ldots, dn_i, \ldots, dn_k), (dt_1, \ldots, dt_i, \ldots, dt_k),}{(k, (dn_1, \ldots, f_{dn}(dn_i), \ldots, dn_k), (dt_1, \ldots, f_{dt}(dt_i), \ldots, dt_k),}
$$

$$
\cdots \frac{\{(e_{1,j}, \ldots, e_{i,j}, \ldots, e_{k,j}), \ldots\}, v)}{\{(e_{1,j}, \ldots, f_e(e_{i,j}), \ldots, e_{k,j}), \ldots\}, v)}
$$

•• Erster Teil eines Roll-Up-Vorgangs

#### **Transform-Operation**

#### •• Anzugebende Funktionen:

 $f_{dn}: dn_i \mapsto dn_i$  $f_{dn}: String \rightarrow String$  $f_{dt}: dt_i \mapsto \widetilde{dt_i}$  $f_{dt}: Dom \rightarrow Dom$  $f_e: dt_i \rightarrow dt_i$   $f_e: e_i \mapsto \widetilde{e_i}$ 

 $f_{dn}$  transformiert Namen des Attributs transformiert Namen des Attributs  $f_{dt}$ transformiert Datentyp des Attributs  $f_e$ transformiert Werte

•**• Pro Hierarchieebene ein Satz Funktionen** 

#### Transform-Operation Transform-Operation

#### •• Transformationsfunktionen:

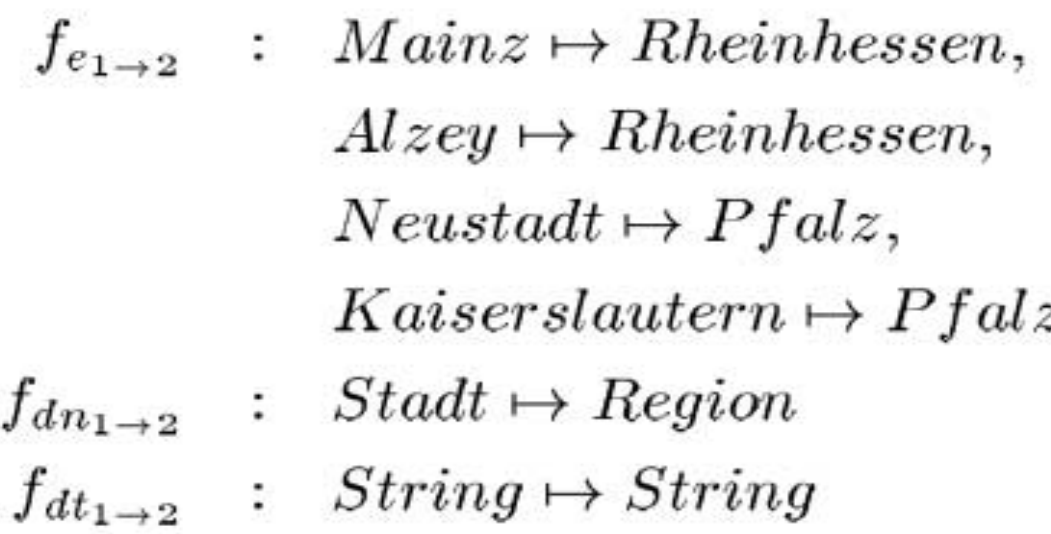

C • Transformation mit i=2 und  $f_*$  wie vor: (*'Milch'*, *'Alzey'*, 1.10.03, 1.00) → ('*Milch'*, '*Rheinhessen*, 1.10.03, 1.00),

#### Aggregate-Operation

 $aggregate: Cube \times \mathcal{F}_{agar}^{k-v} \rightarrow Cube$ 

- •• Aggregiert alle Tupel mit identischen Dimensionswerten
- •• Eine Aggregatsfunktion pro Maß

•• Zweiter Teil eines Roll-Up-Vorgangs

#### Aggregate-Operation ('*Milch*', '*Alzey*', 1.10.03, 1.00), (*'Milch*, *'Alzey'*, 1.11.03, 1.00), ('*Vodka'*, '*Kaiserslautern' Kaiserslautern'*, 9.01.03 9.01.03, 12.00) , 12.00) *e =*  $\int (`Milch', `Alzey', Q4, 1.00),$ ('*Milch'*, '*Alzey'*, Q4, 1.00), , 1.00), ('*Vodka'*, '*Kaiserslautern' Kaiserslautern'*, Q1, 12.00) , 12.00) *e' =* transform(...) ('*Milch'*, '*Alzey'*, Q4, 2.00), ('*Vodka'*, '*Kaiserslautern' Kaiserslautern'*, Q1, 12.00) , 12.00) *<sup>e</sup>'' =*  $\mathrm{aggregate}(\mathrm{C}^{\prime},\mathrm{}(\Sigma))\quad \quad \mathrm{v=3}$

#### Push- und Pull-Operation

 $push: Cube \rightarrow Cube$ 

 $pull: Cube \rightarrow Cube$ 

 $push(C)$  verwandelt Dimension v in Maß

 $pull(C)$  verwandelt Maß v in Dimension

$$
push: \frac{(k,dn,dt,e,v)}{(k,dn,dt,e,v-1)}
$$

$$
pull: \frac{(k, dn, dt, e, v)}{(k, dn, dt, e, v + 1)}
$$

• Entspricht nicht den gewohnten OLAP- Entspricht nicht den gewohnten OLAP-Operationen für Push und Pull.

#### Push- und Pull-Operation

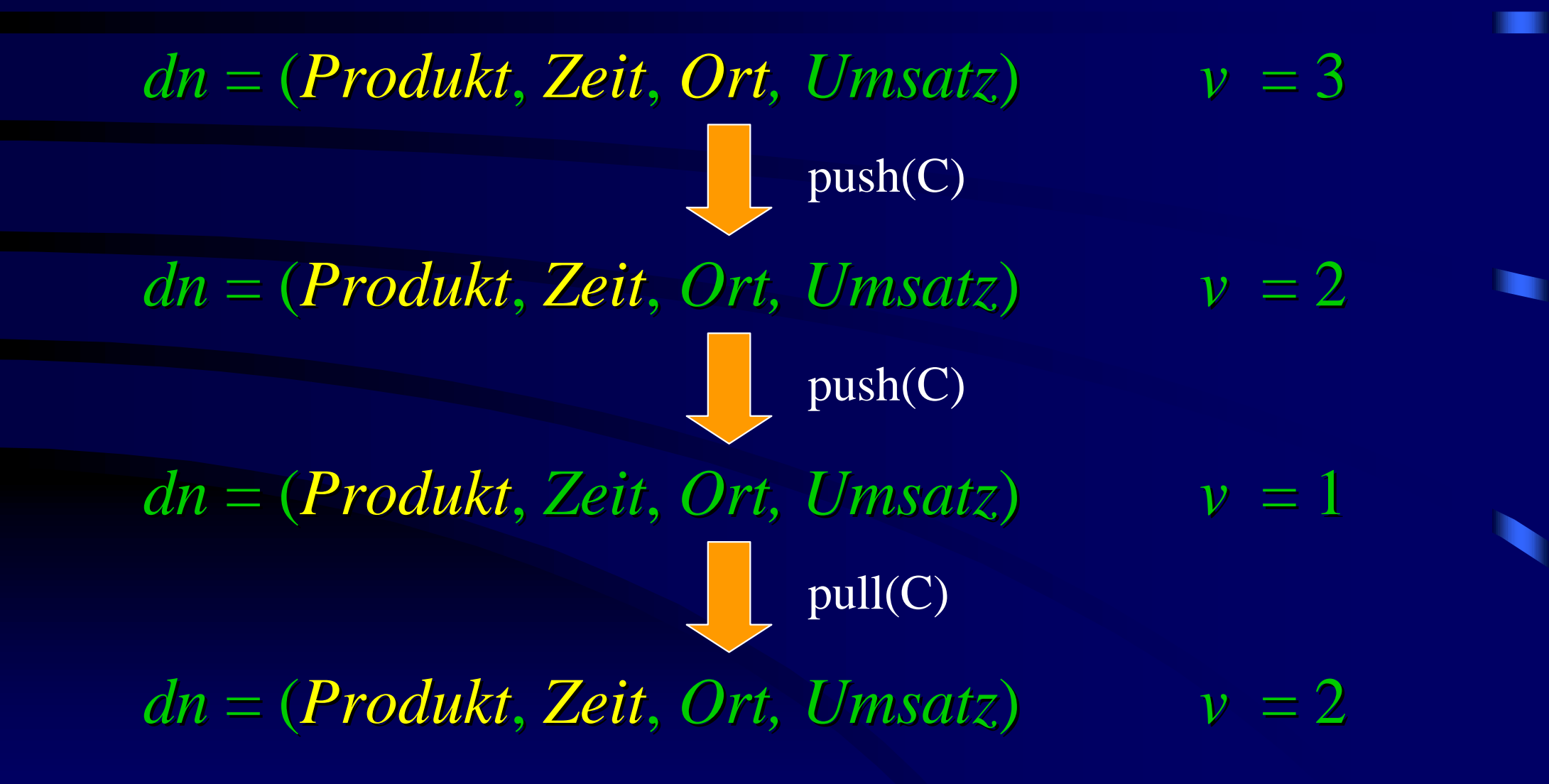

#### Ausdrucksmächtigkeit

- •• Pivoting swap O ... O swap O *C*
- $\blacksquare$ • Slicing  $\emph{restrict}$   $\emph{O}$   $\emph{C}$   $\emph{mit}$   $\emph{P}(u)$
- •• Dicing  $O$  $...$  $O$  $*restrict*$  $O$  $C$
- •• Push

*push*  $O$  *swap*  $O$  *copy*  $O$  *C* 

# Ausdrucksmächtigkeit Ausdrucksmächtigkeit

- •• Pull *pull* # *C*
- $\blacksquare$  $\bullet$  Roll-Up  $aggregate(f_{aggr^*})$   $\bigcirc$  *transform(f<sub>dn</sub>,f<sub>dt</sub>,f<sub>e</sub>)*  $\bigcirc$   $C$
- •• Drill-Down

korrespondierenden Roll-Up aus der Transformationskette entfernen

#### Zusammenfassung

- •• Einführung in OLAP
- •• Operationen anschaulich
- •• Formales Datenmodell mit gleicher Ausdrucksmächtigkeit

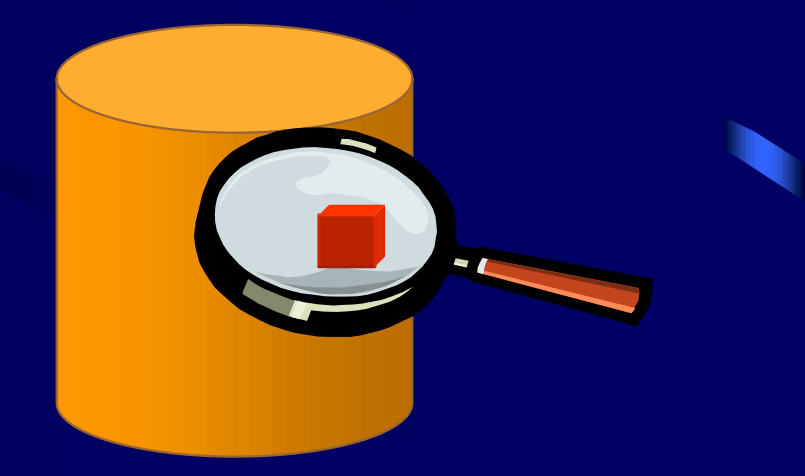

# Ausblick

- •• Intelligent Roll-Ups
	- Generalisieren eines Problems
	- –– Untersuchen aller Roll-Up-Pfade, um Problem einzugrenzen
- •• Werkzeugunterstützung
- •• Anfragesprachen
- •• OLAP über XML

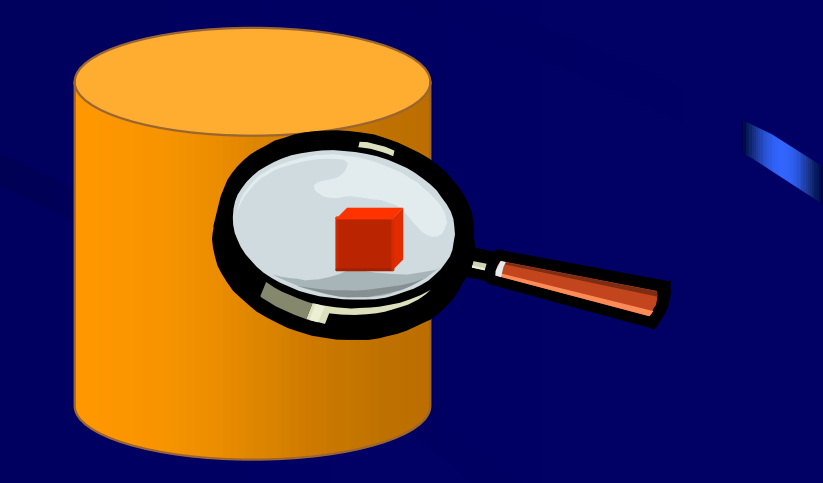

# Logische Modelle für OLAP

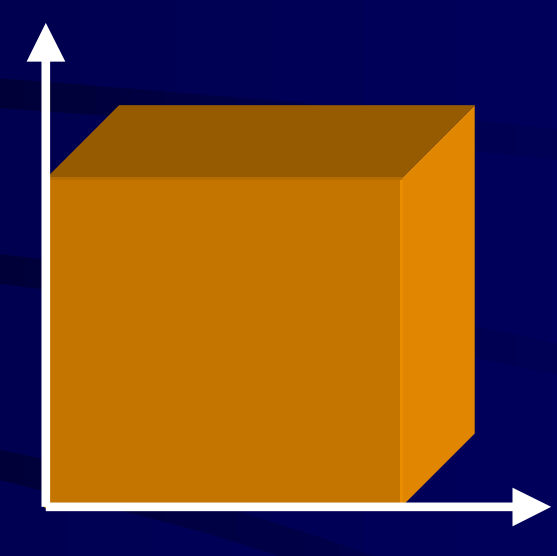

#### Burkhard Schäfer

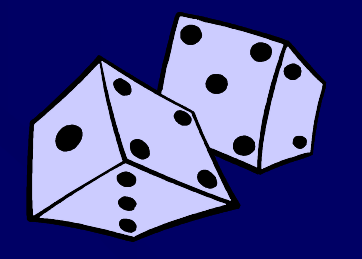